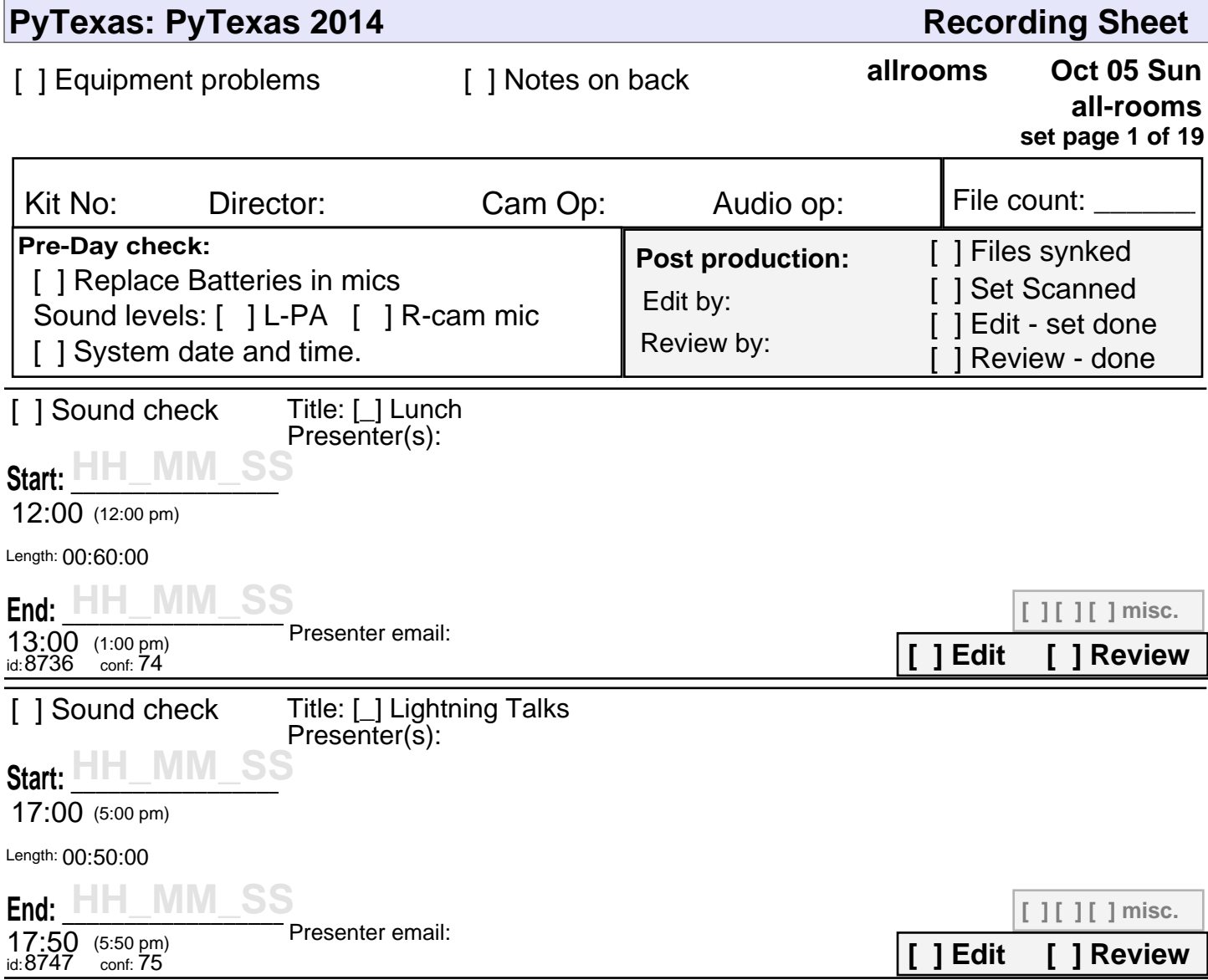

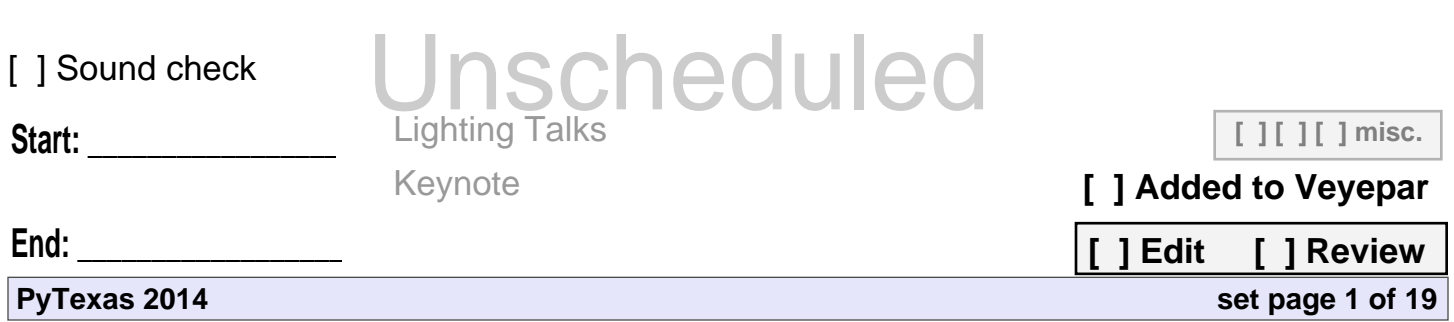

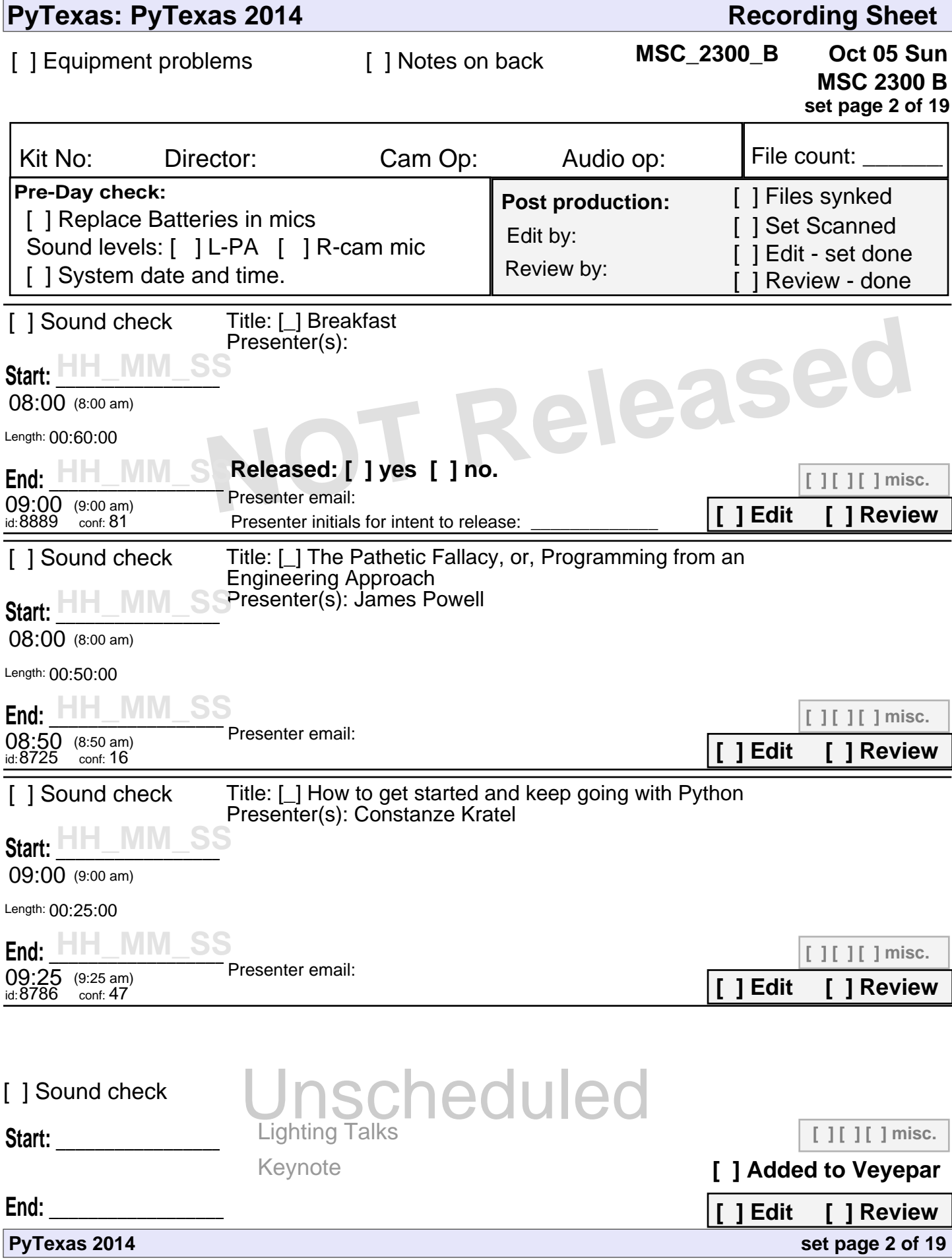

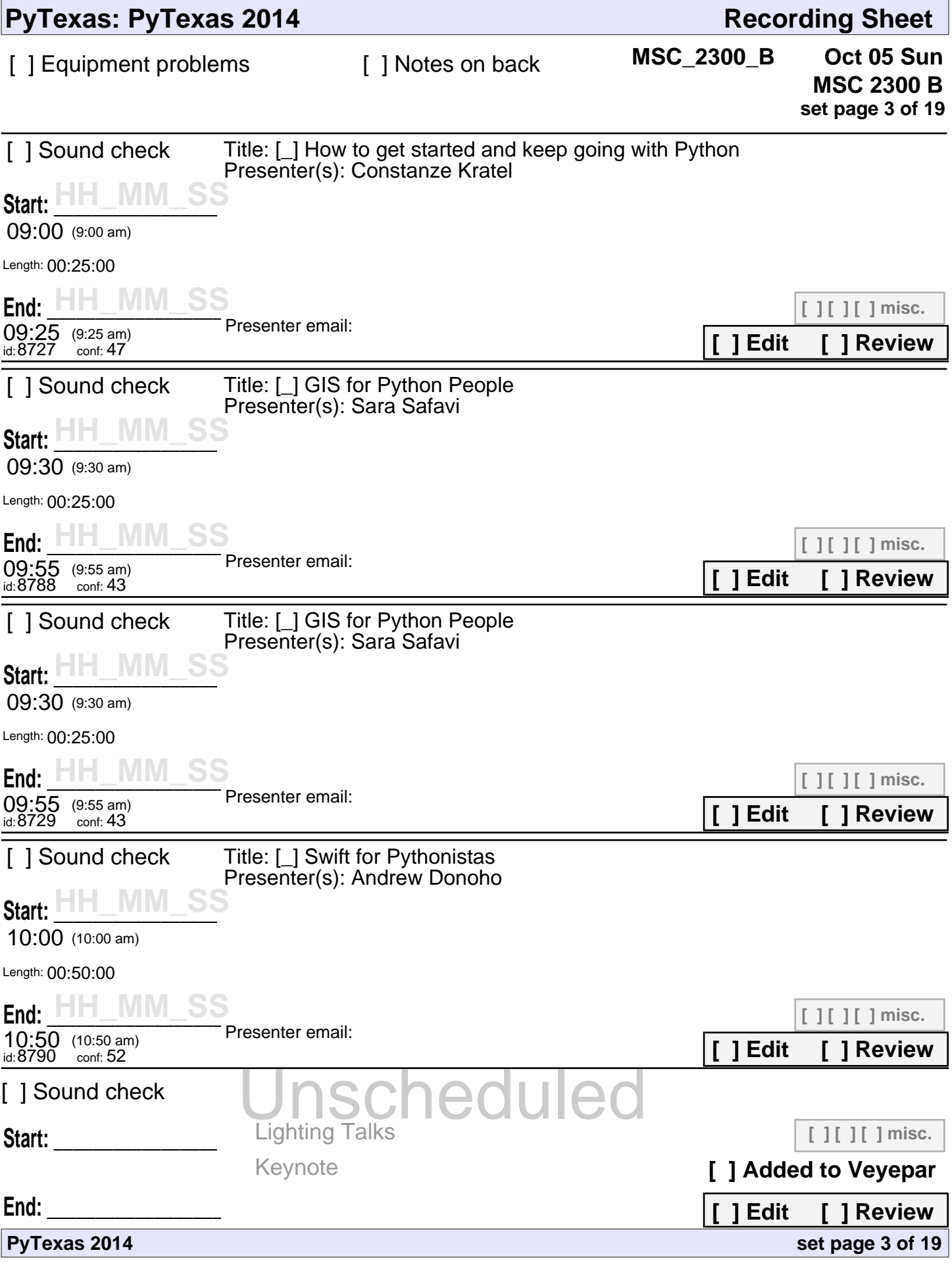

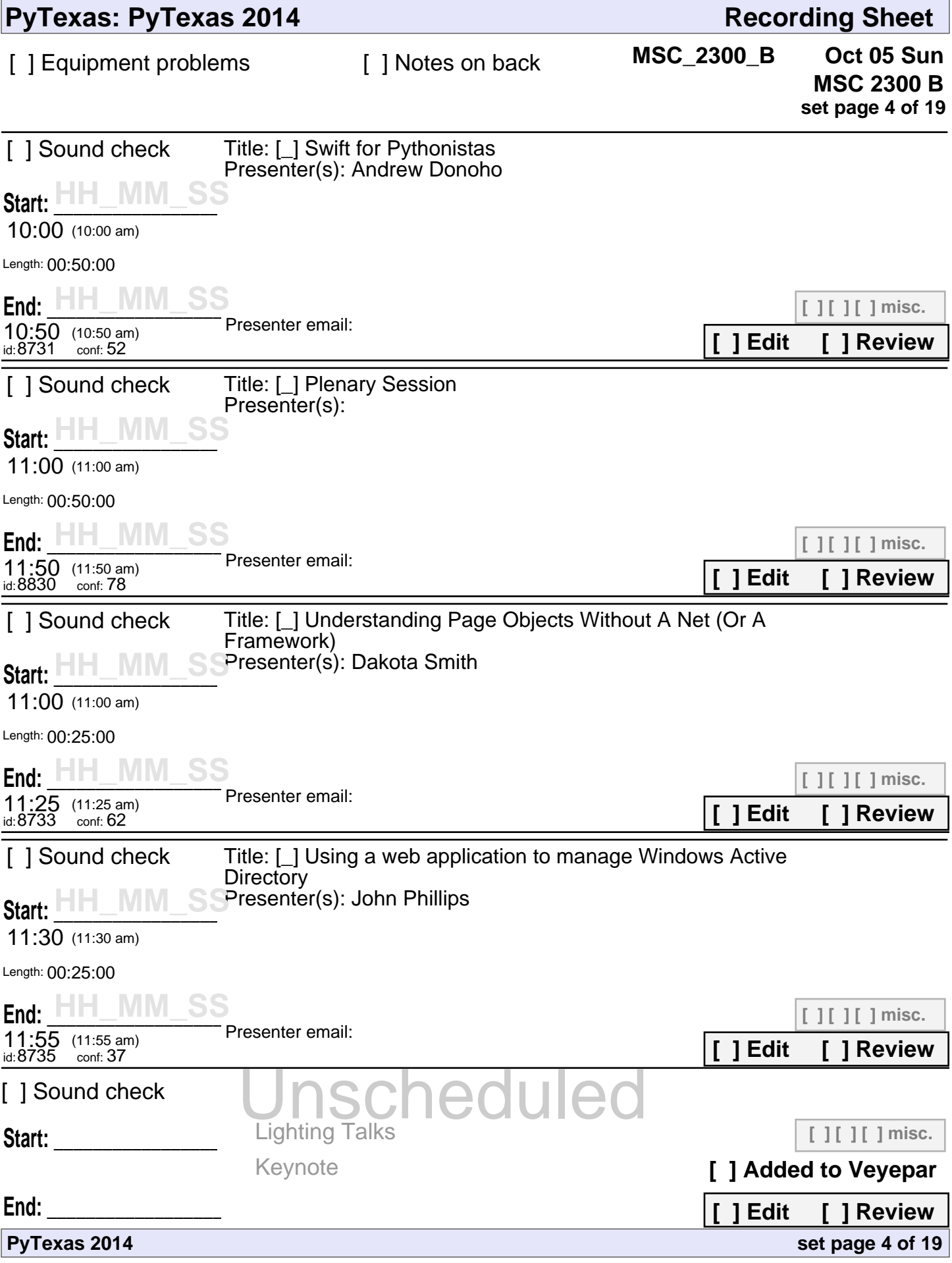

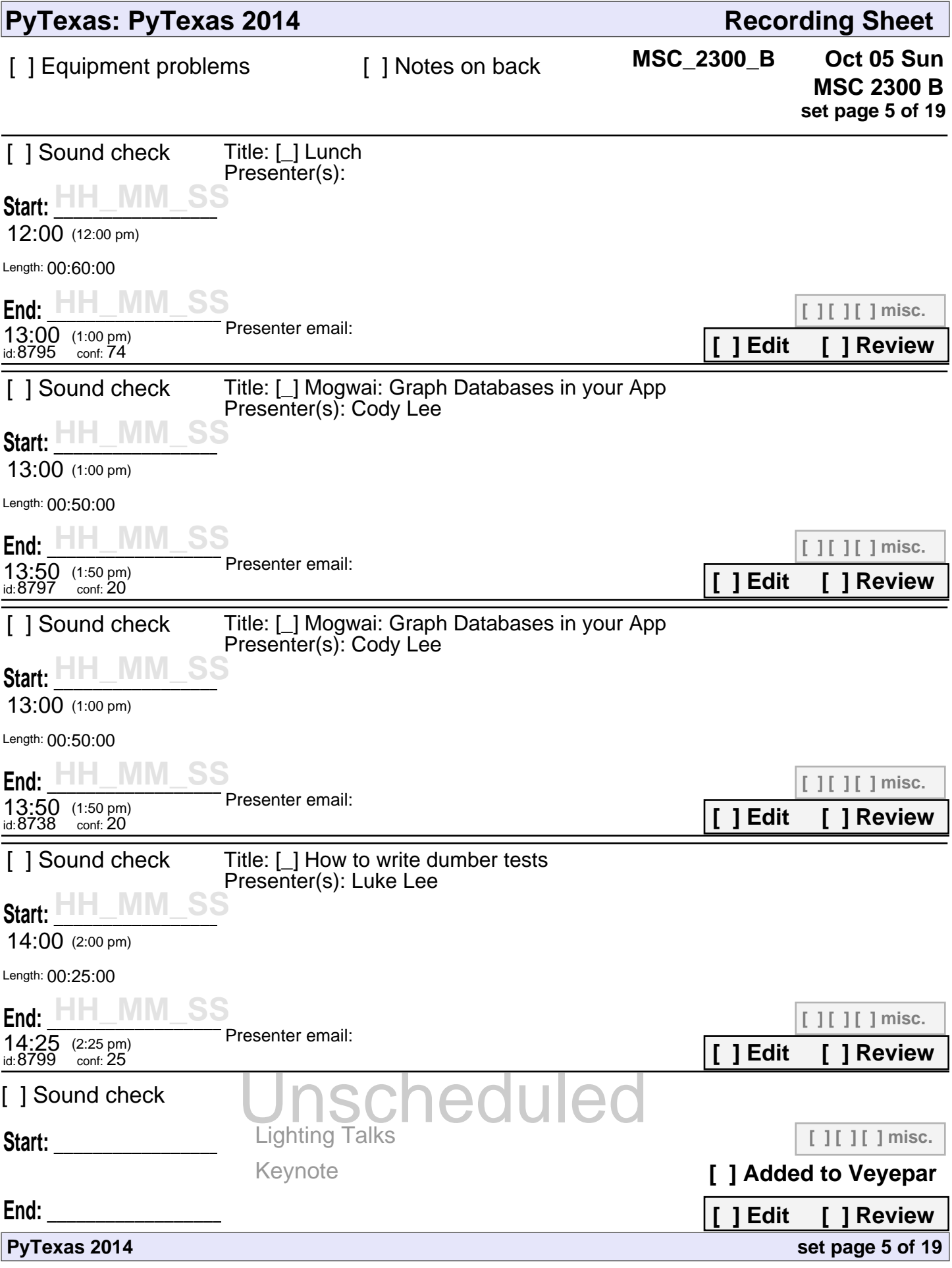

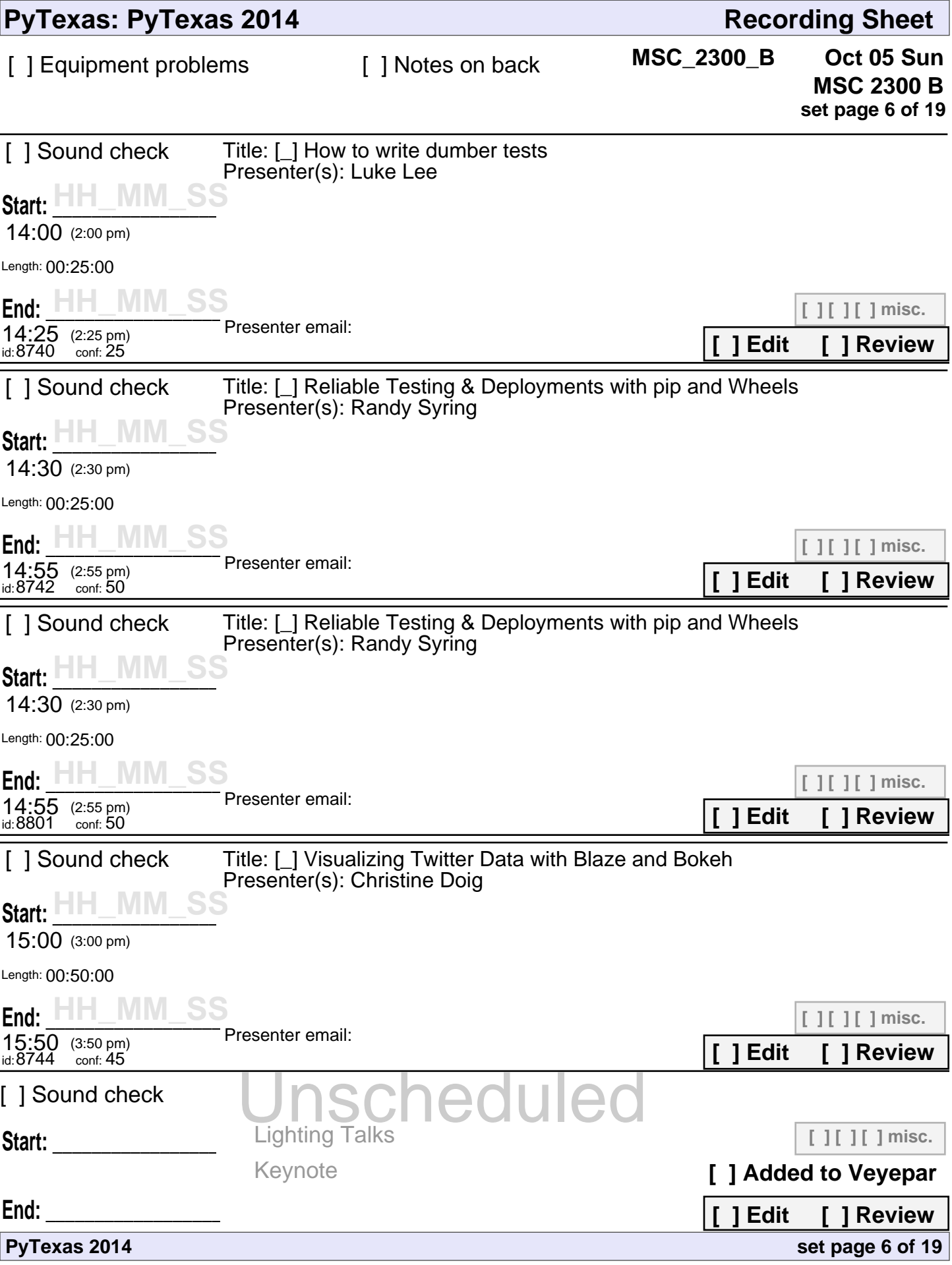

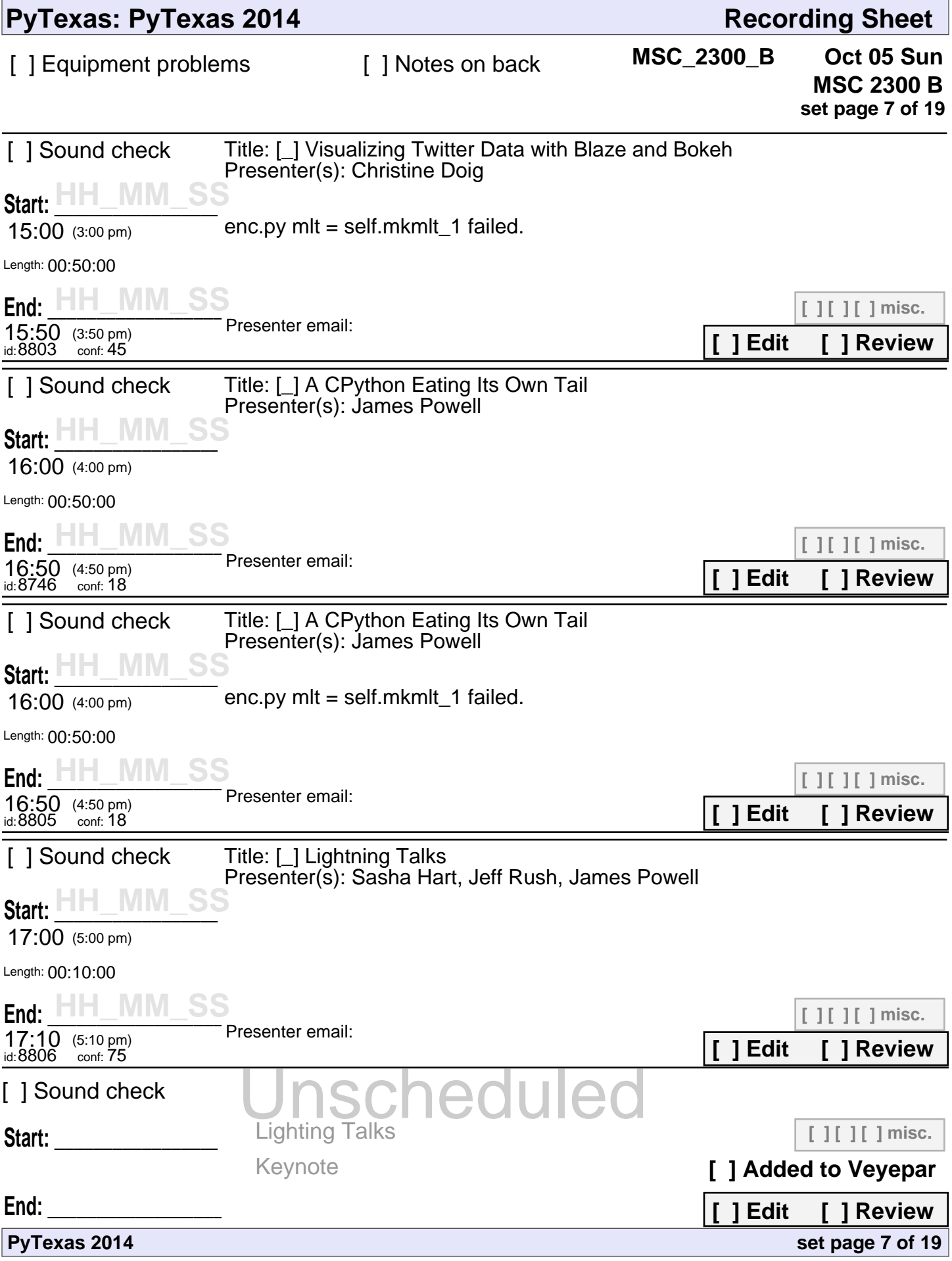

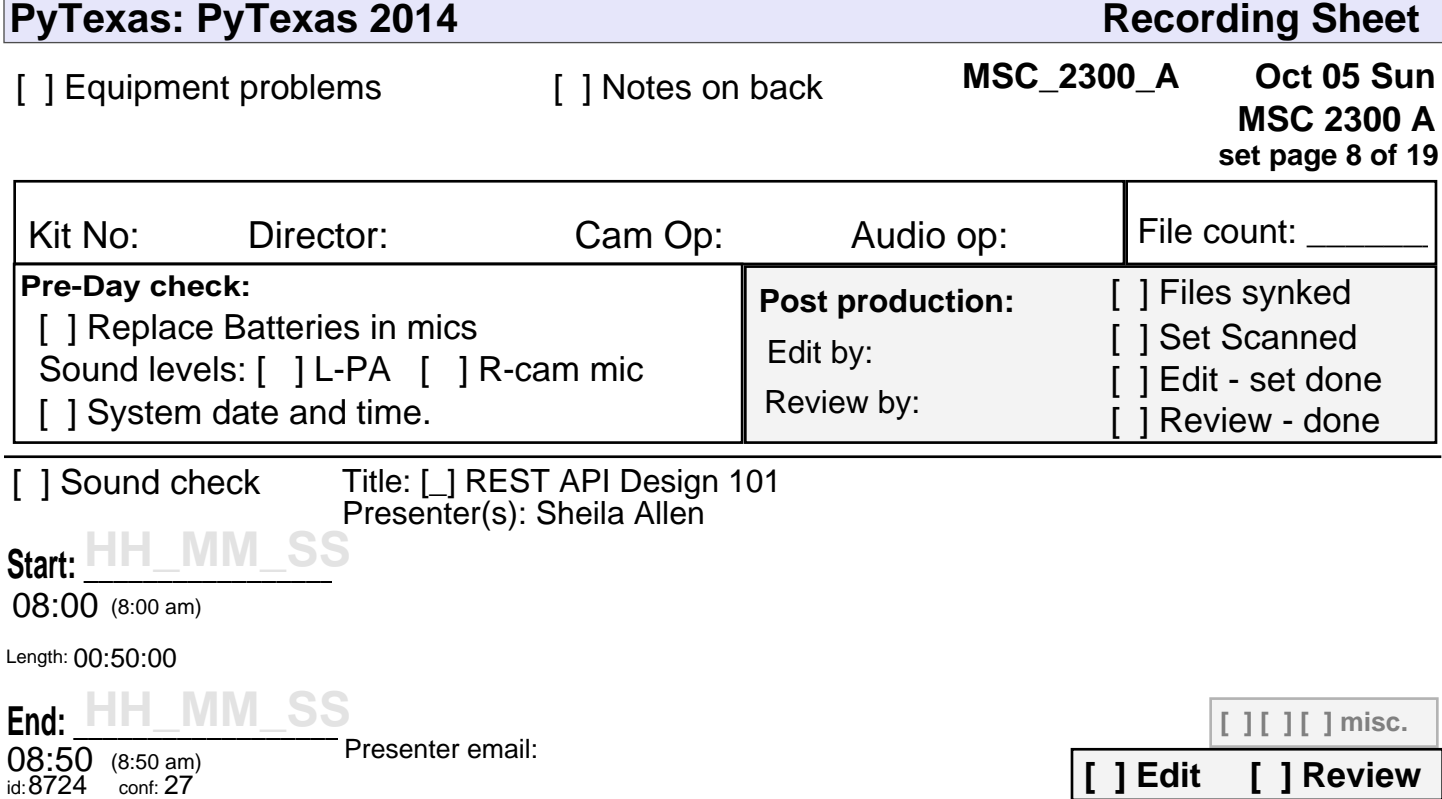

Unscheduled

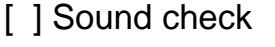

Keynote

**Start: \_\_\_\_\_\_\_\_\_\_\_\_\_\_\_\_\_\_\_\_\_**

**[ ] [ ] [ ] misc.**

**[ ] Added to Veyepar**

**[ ] Edit [ ] Review**

**set page 8 of 19**

**End: \_\_\_\_\_\_\_\_\_\_\_\_\_\_\_\_\_\_\_\_\_\_\_**

**PyTexas 2014**

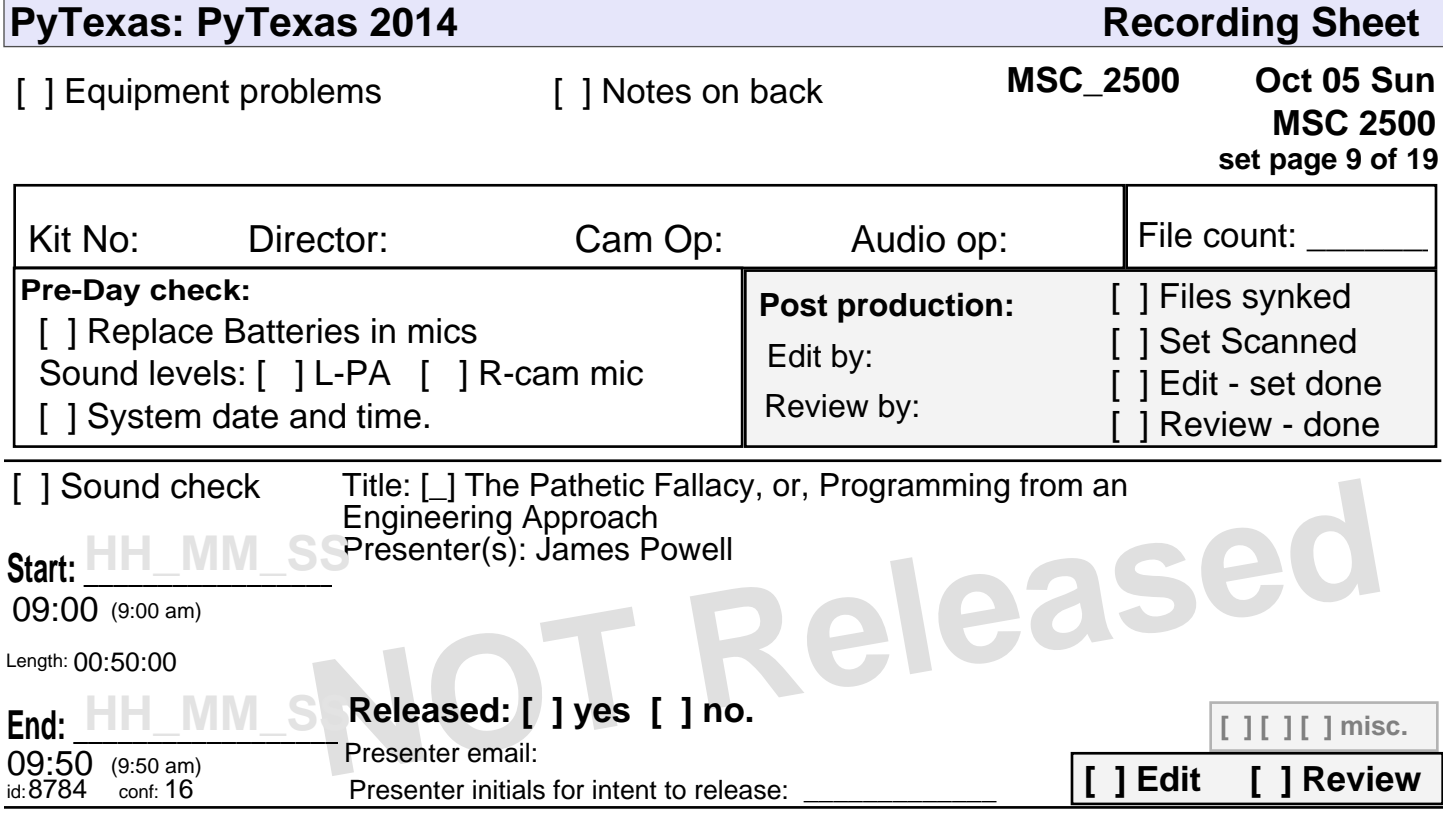

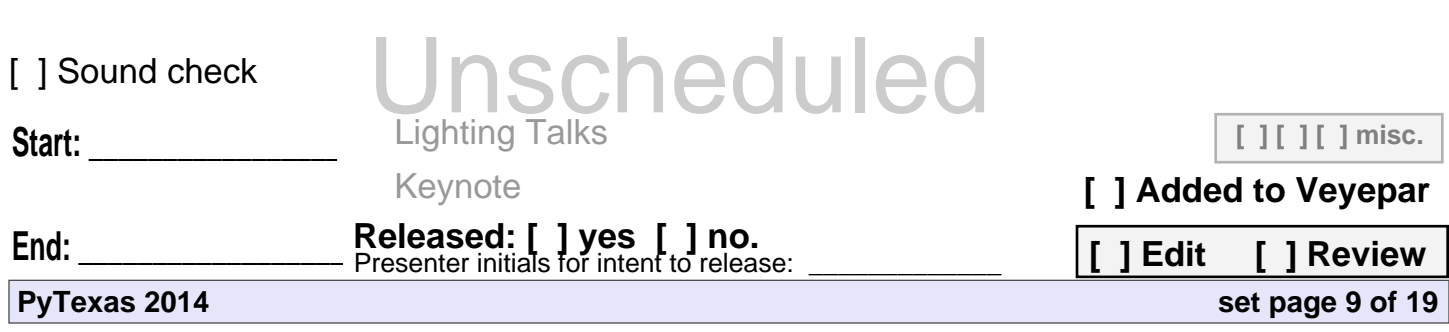

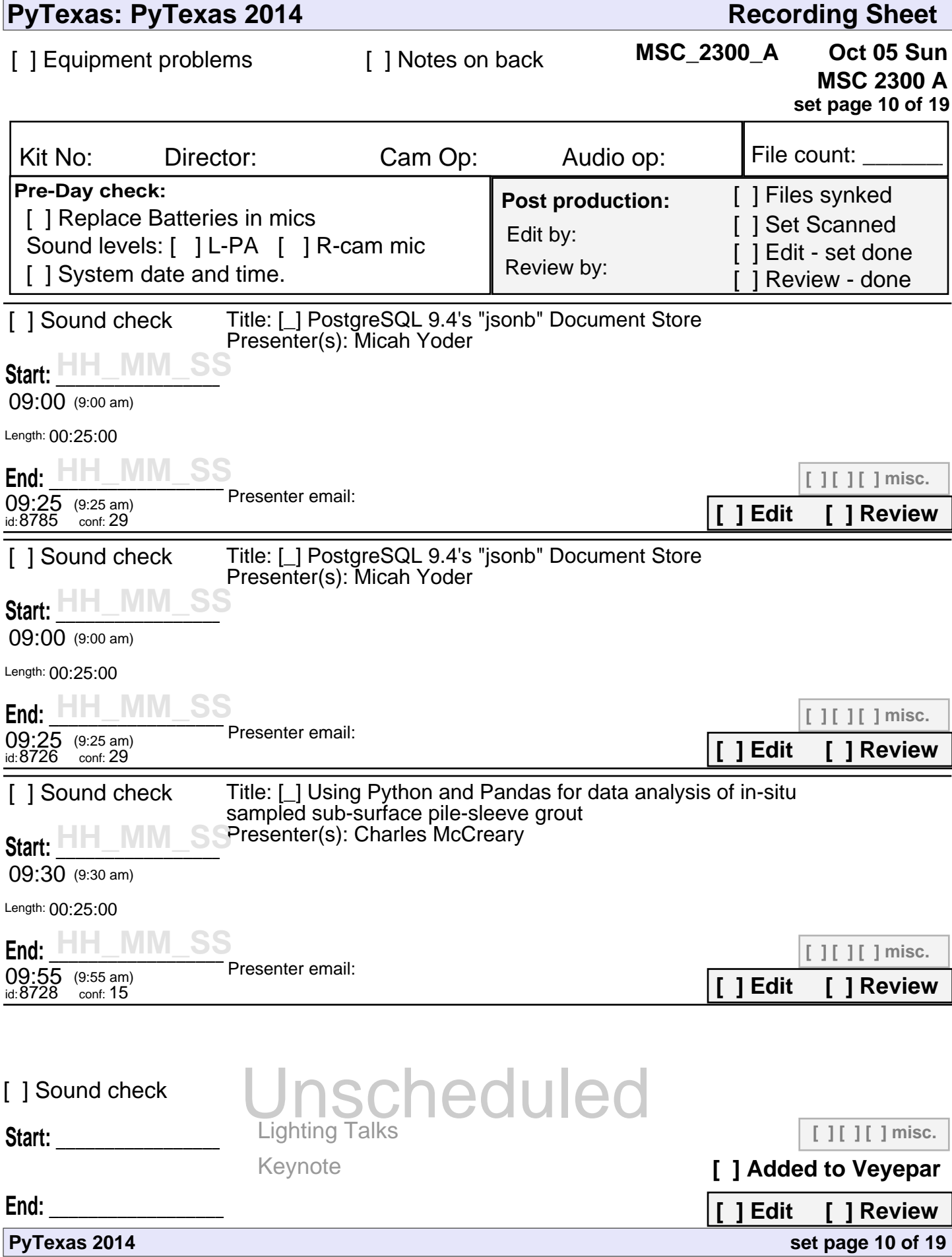

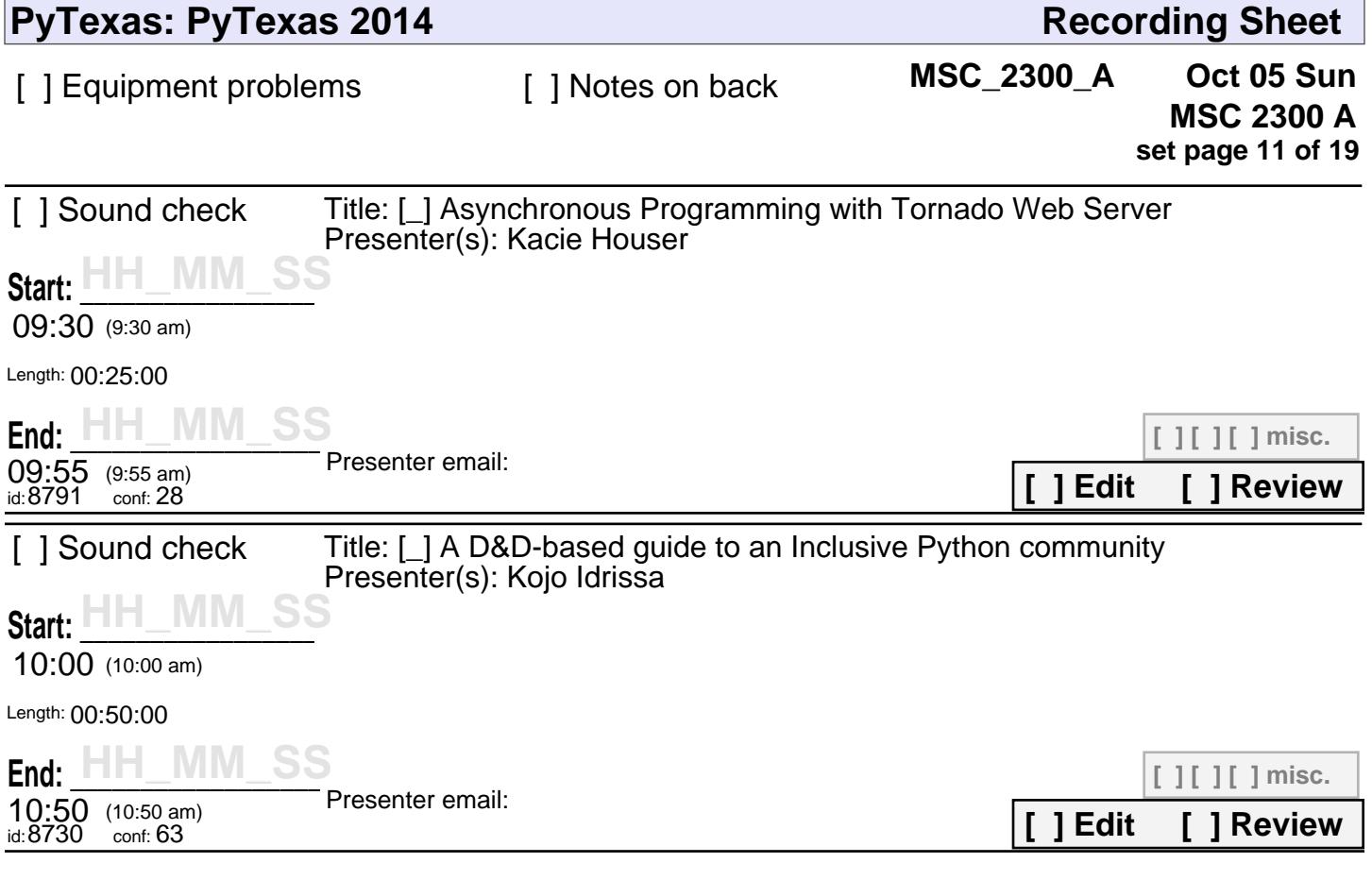

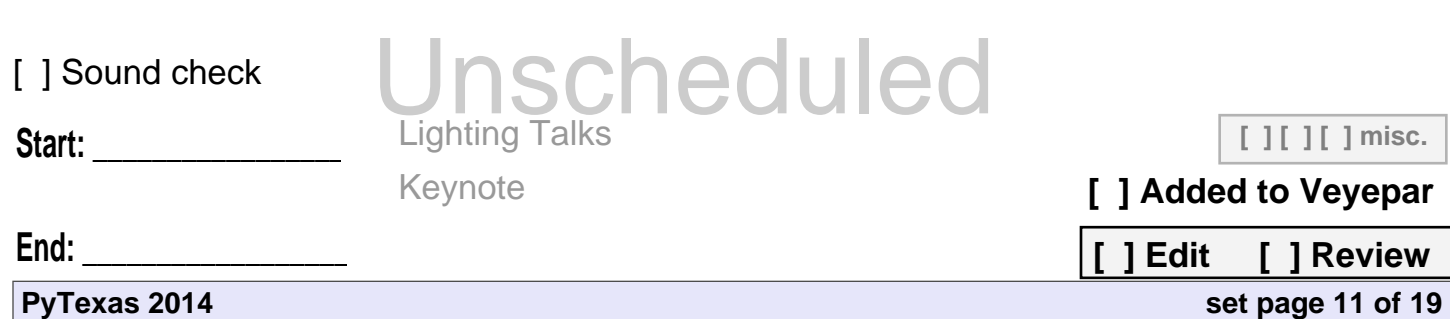

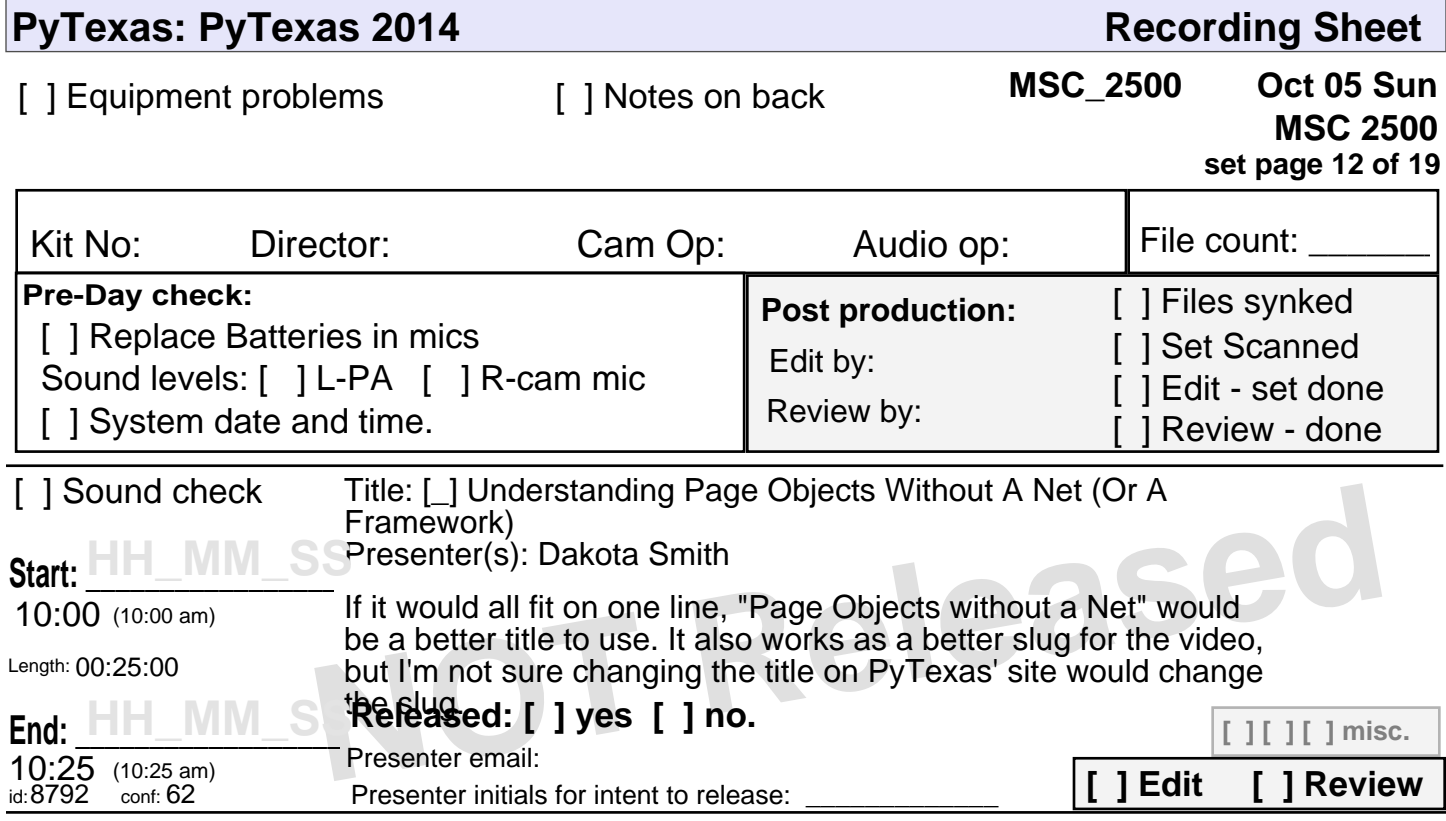

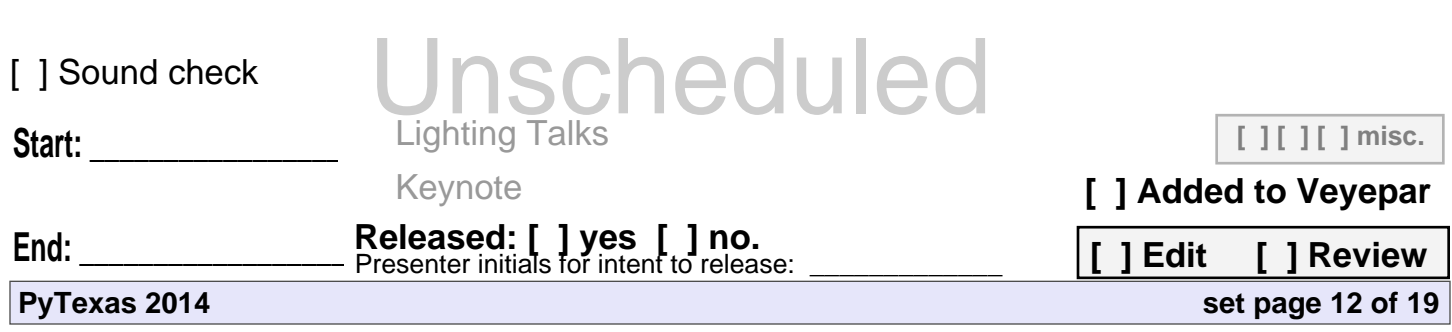

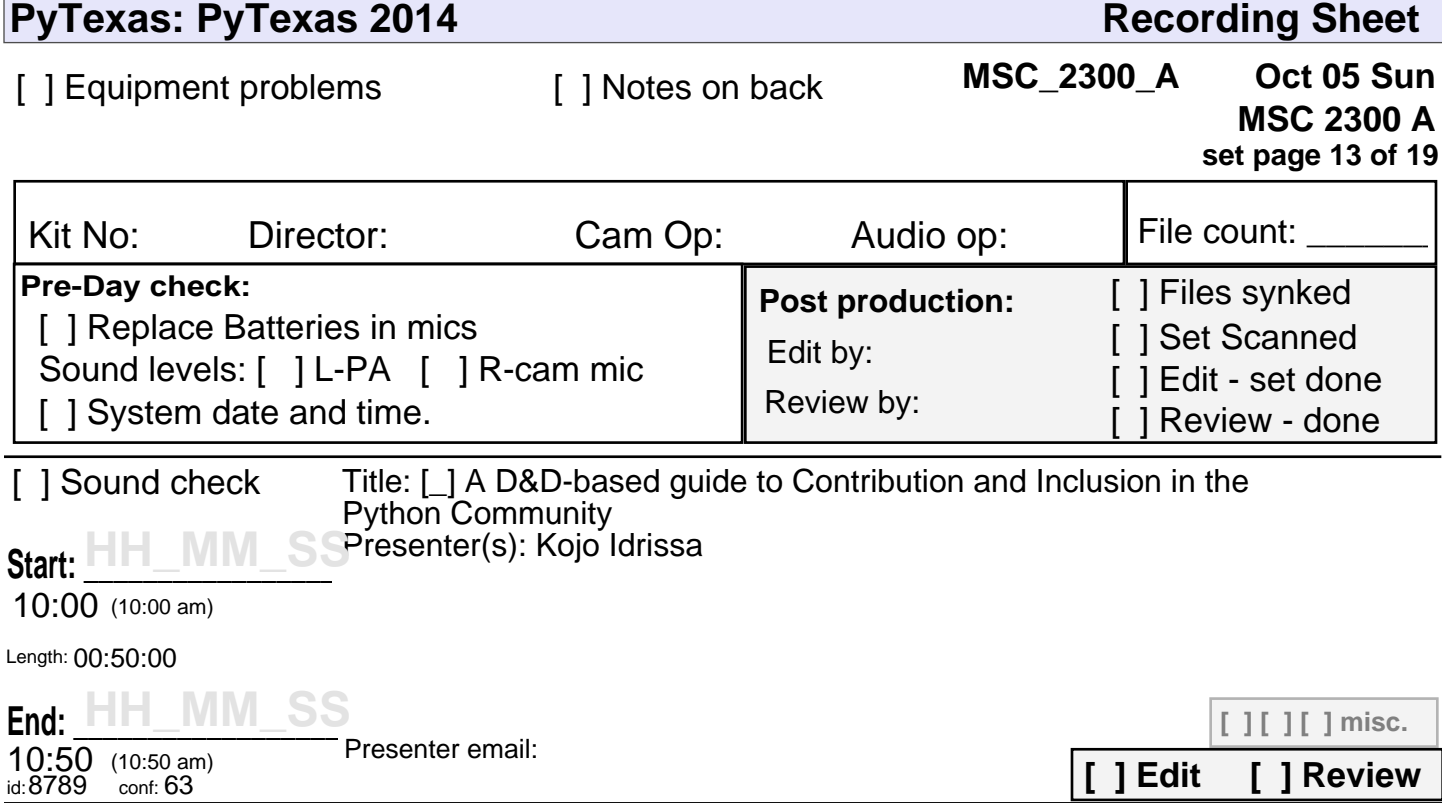

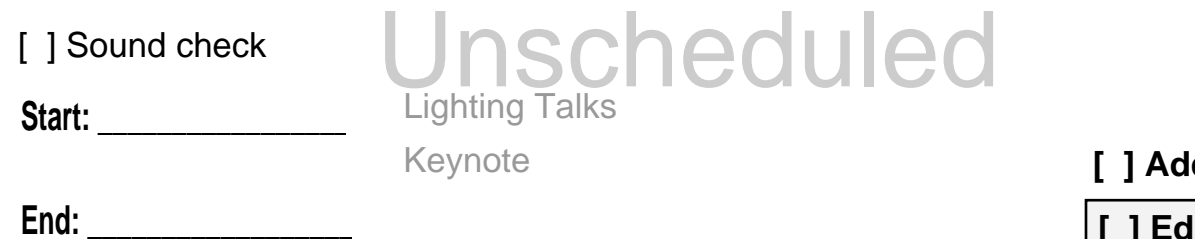

**PyTexas 2014**

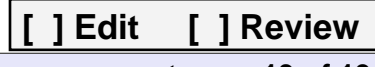

**[ ] Added to Veyepar**

**set page 13 of 19**

**[ ] [ ] [ ] misc.**

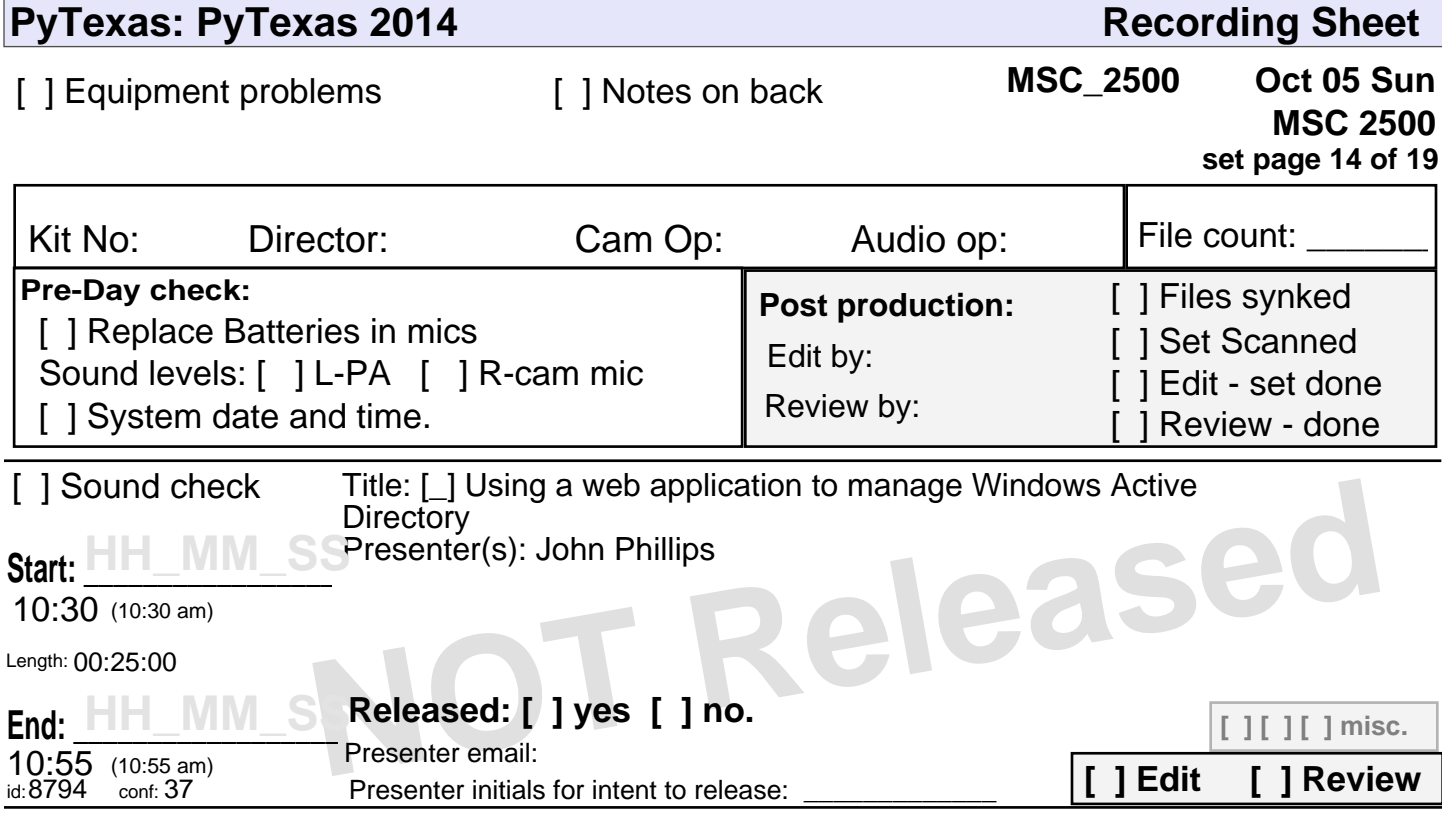

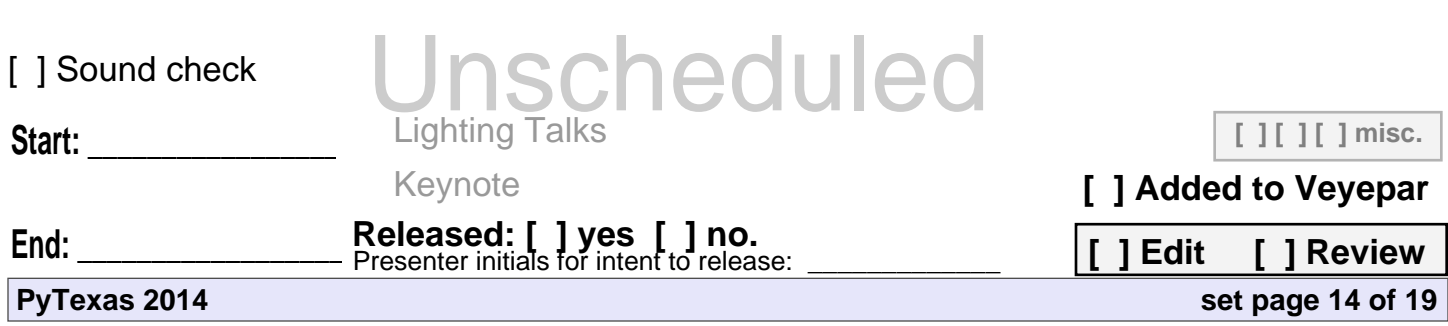

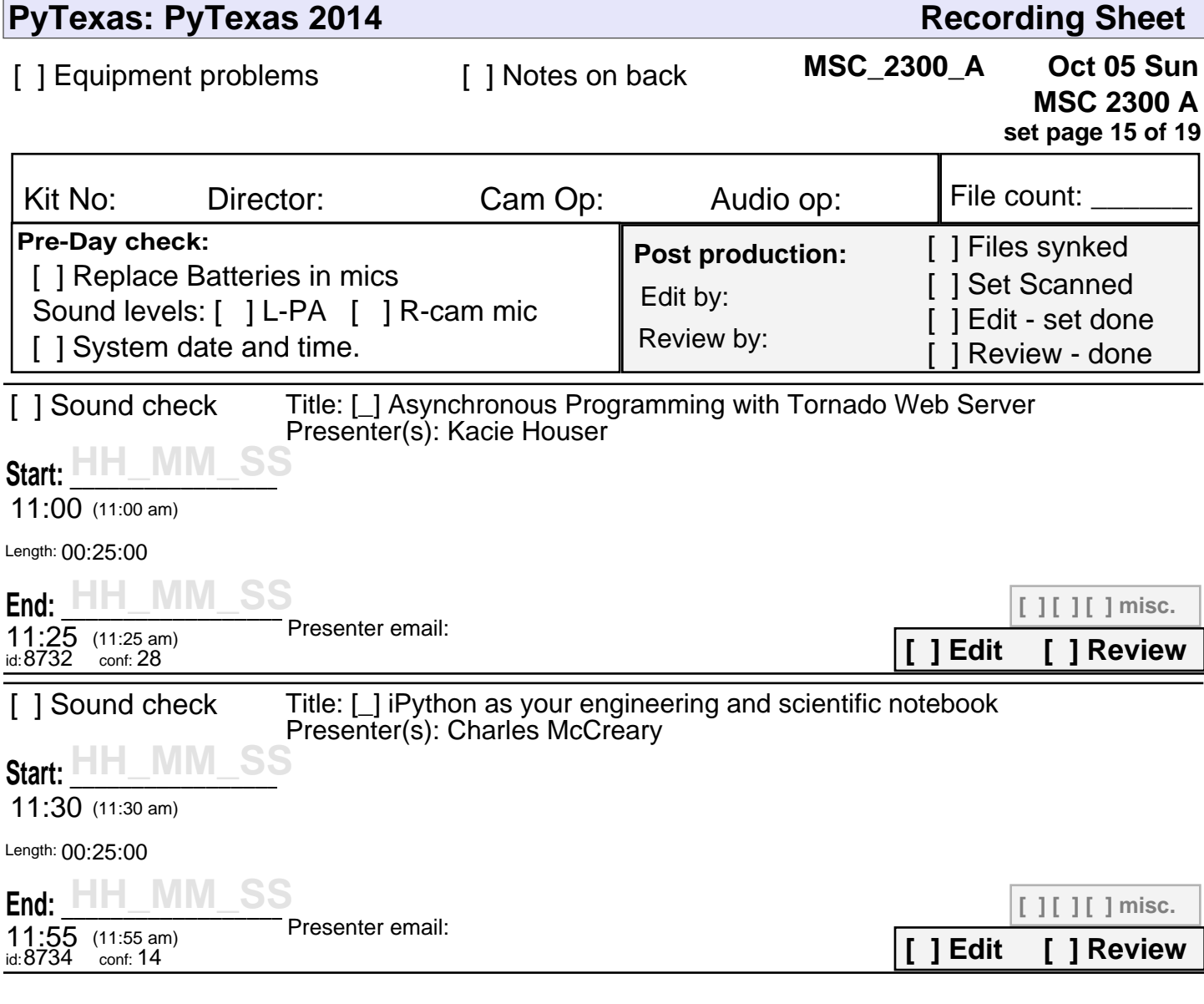

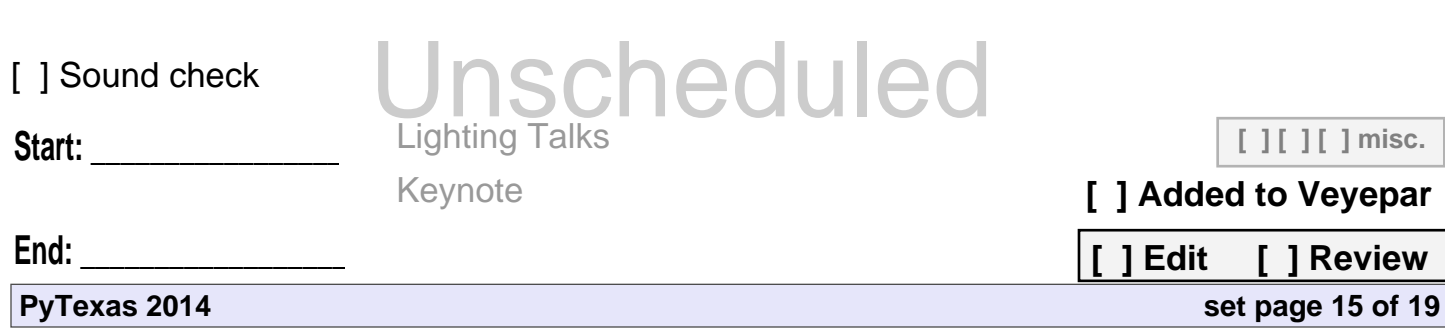

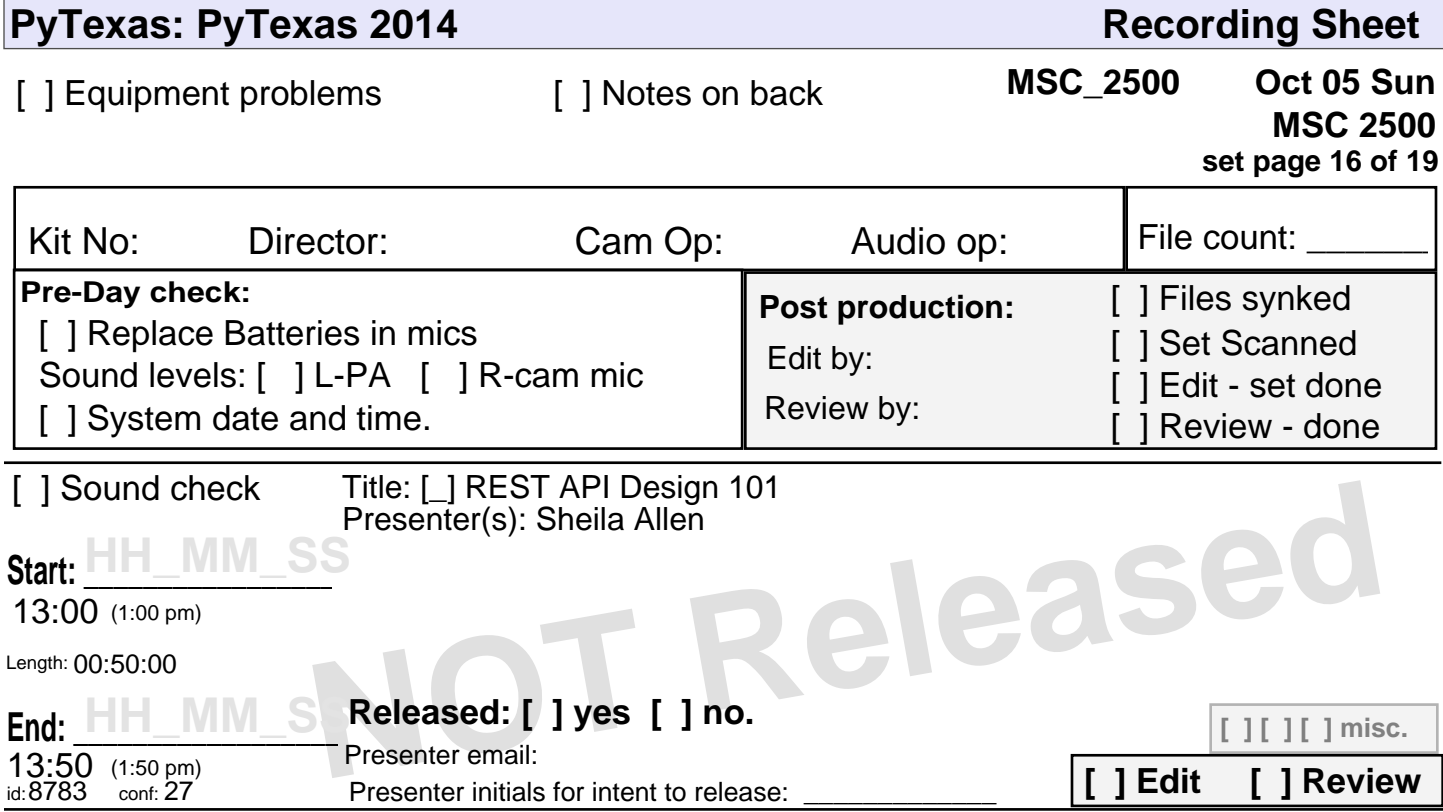

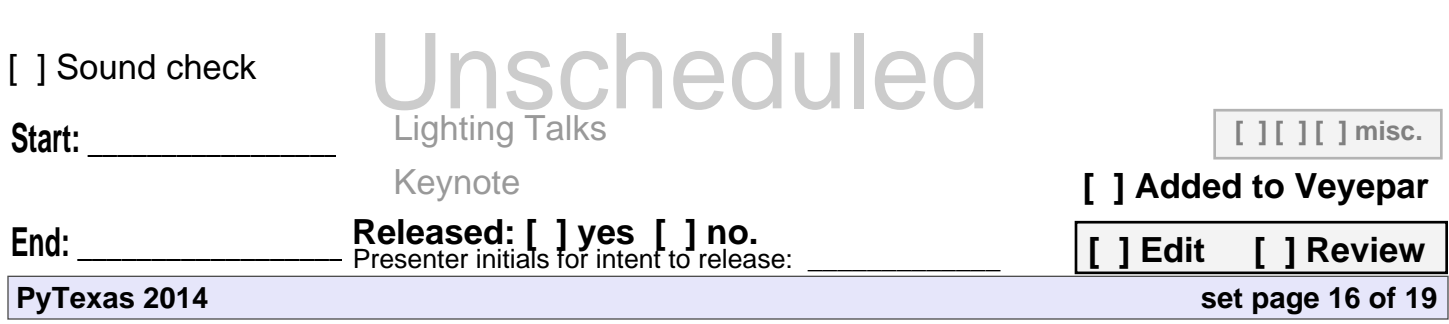

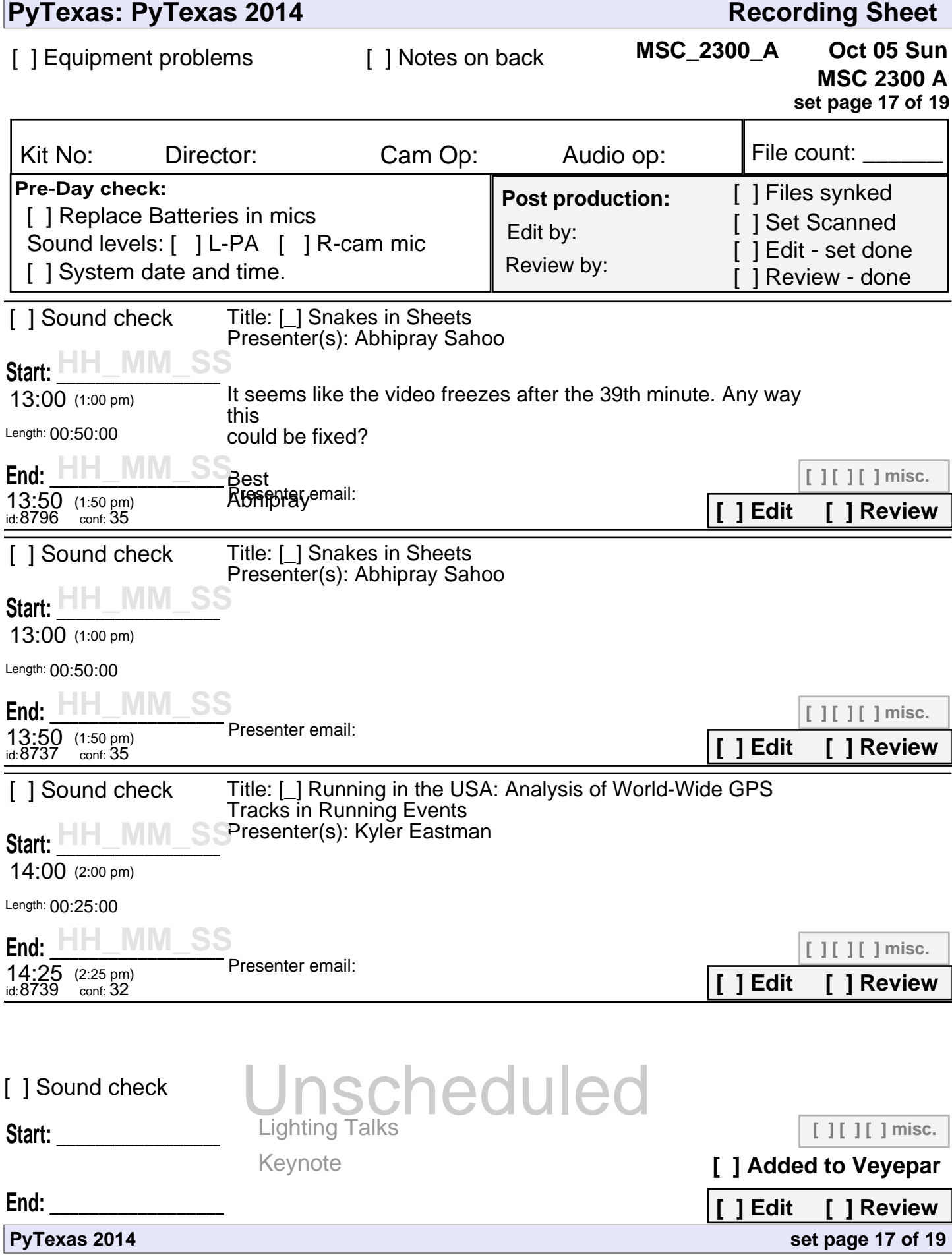

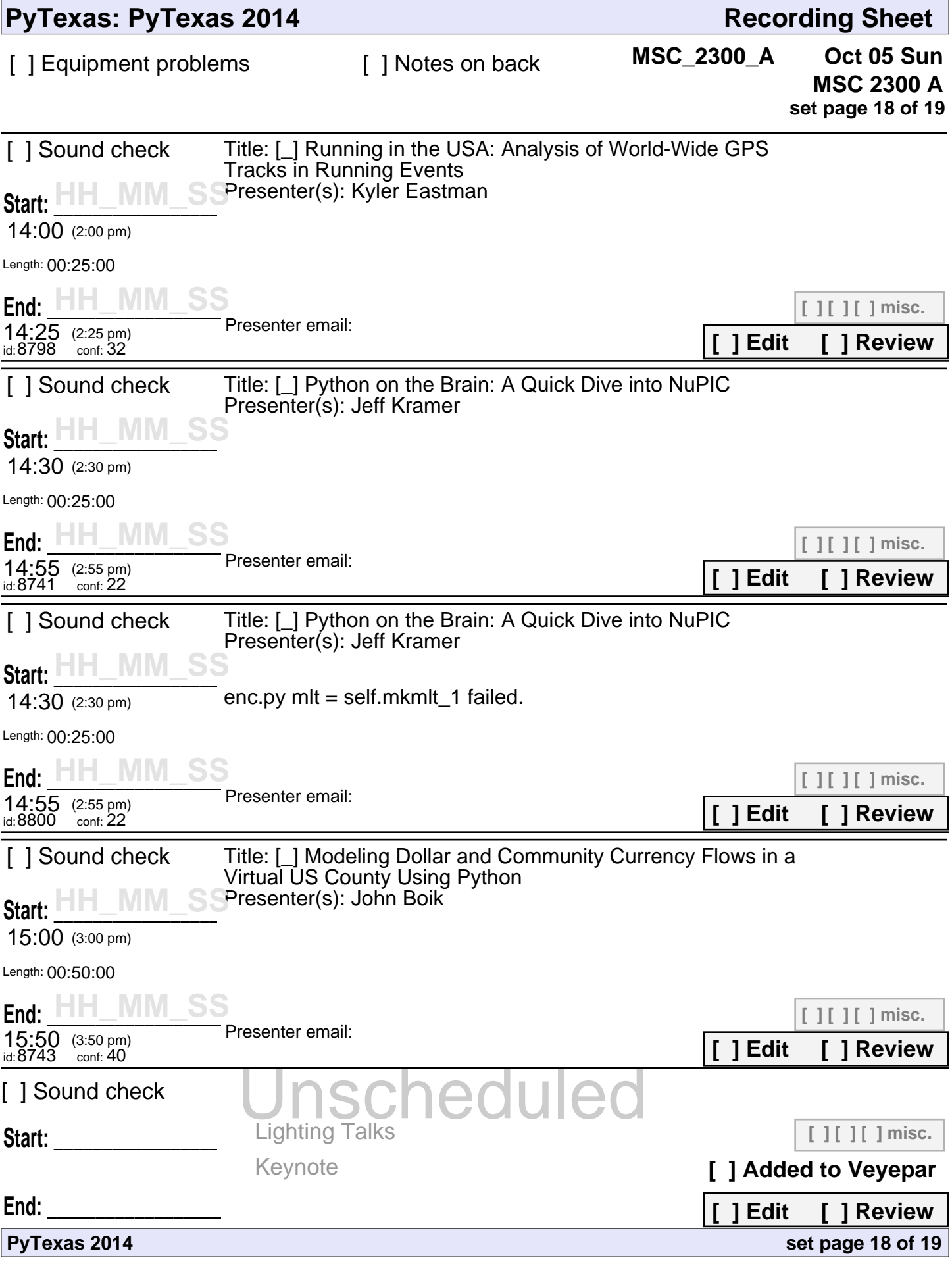

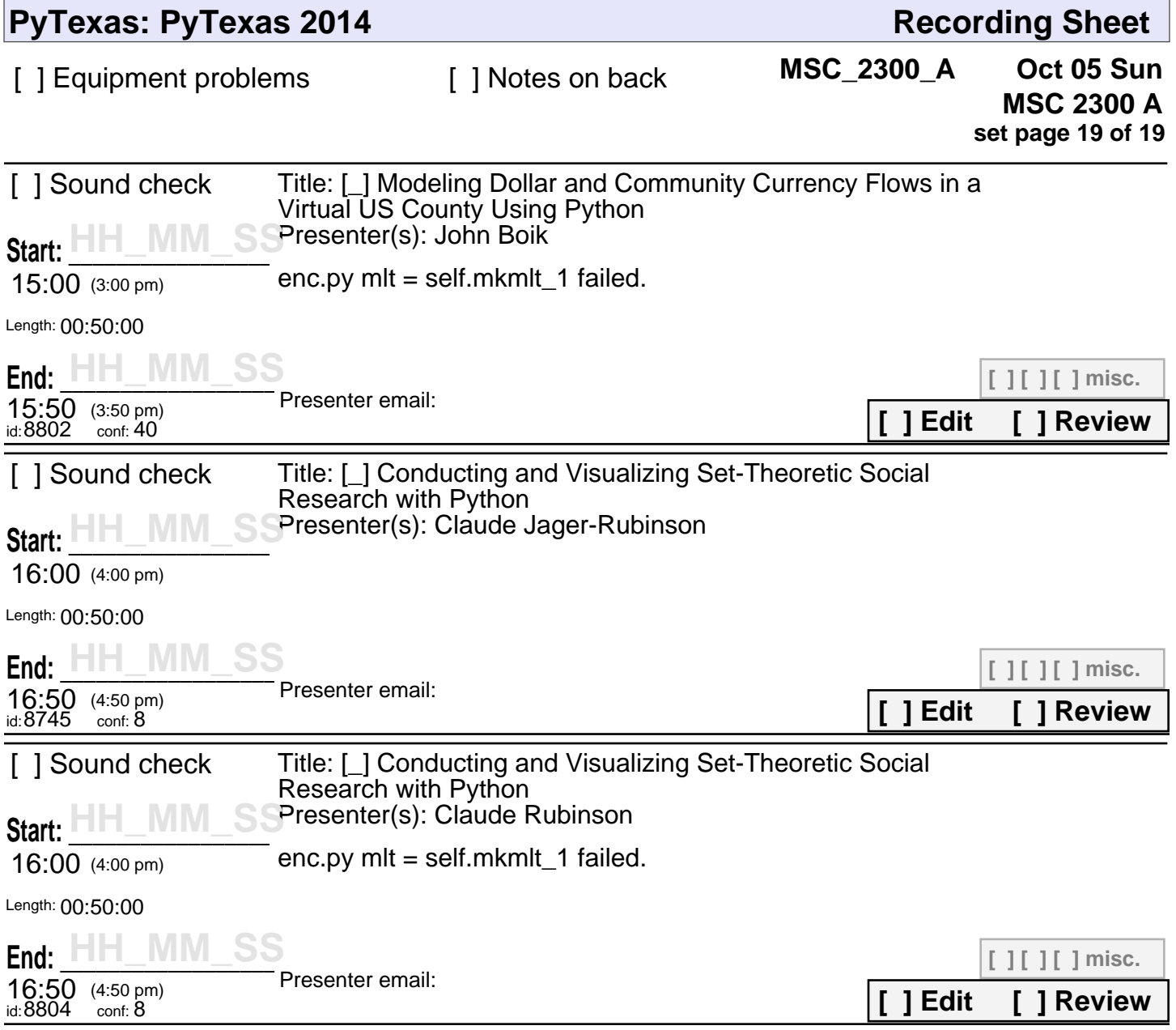

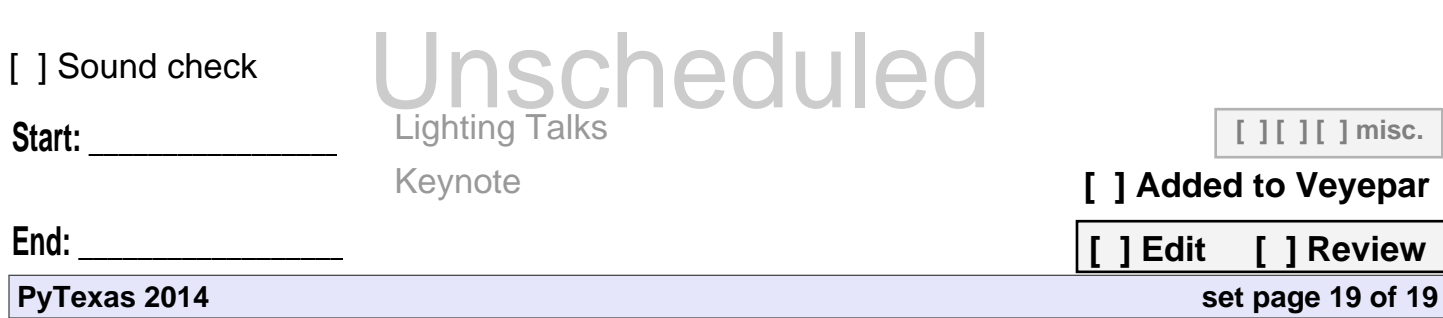